# **VoipNow API Notifications**

This page describes how you can retrieve information in real time about the phone calls placed on the VoipNow infrastructure, without having to pool UnifiedAPI services.

- [Overview](#page-0-0)
- [Connect to service](#page-0-1)
- [WebSocket messages](#page-0-2)
- [Software development advice](#page-2-0)

### <span id="page-0-0"></span>**Overview**

The **API Notifications** is a REST service restricted to VoipNow apps installed on the user level. The service is not accessible to apps deployed on other account levels.

Once the connection to the service is established, the HTTP connection is upgraded to the WebSocket protocol.

## <span id="page-0-1"></span>Connect to service

In order to get notifications in real time, you must send a GET request to the following endpoint:

```
GET /hubgetsb/ws/<Query-Parameters> HTTP/1.1
```
The request headers must contain WebSocket and upgrade information:

```
Upgrade: websocket
Connection: Upgrade
Sec-WebSocket-Key: <generated>
Sec-WebSocket-Protocol: notification
Sec-WebSocket-Version: 13
```
For more information about Sec-WebSocket-Key, please refer to [RFC 6455](https://tools.ietf.org/html/rfc6455).

### **Parameters**

The <Query-Parameters> must contain the following:

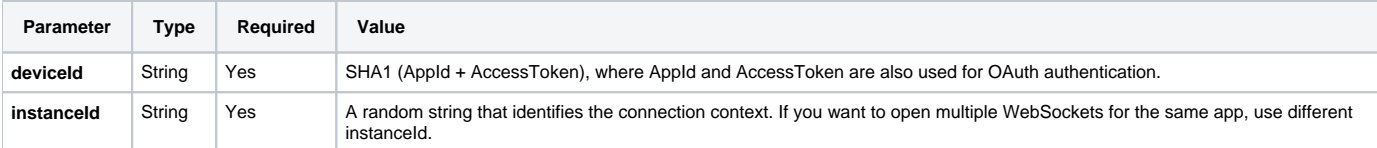

# **Result**

### **Success**

Returns a standard response as shown below:

```
HTTP/1.1 101 Switching Protocols
Upgrade: websocket
Connection: Upgrade
Sec-WebSocket-Accept: 654c50002ca653b033e941a031e0336d
Sec-WebSocket-Protocol: notification
```
and upgrades the connection to WebSocket. Let the fun begin

### **Error**

<span id="page-0-2"></span>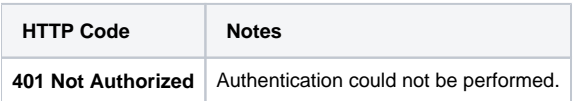

# WebSocket messages

### **Message format**

All messages received on the WebSocket have the following JSON format:

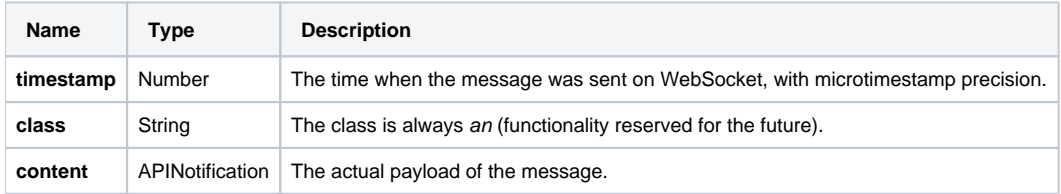

The APINotification has the following format:

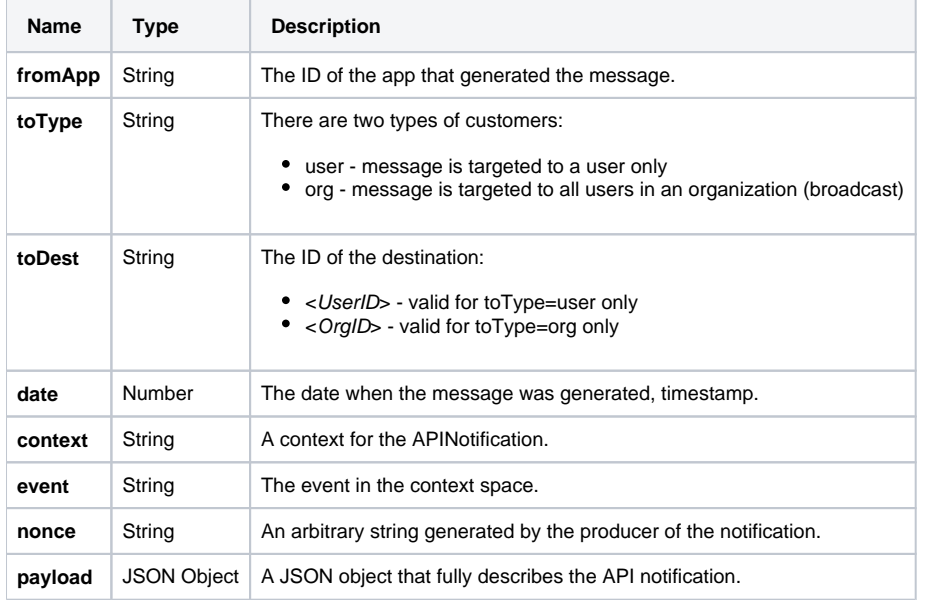

### **Phone call notifications**

Notifications related to phone call events can be easily recognized because the APINotification that carries them has:

- context=sys.phonecall
- event=update

The Phone Call payload has the following format.

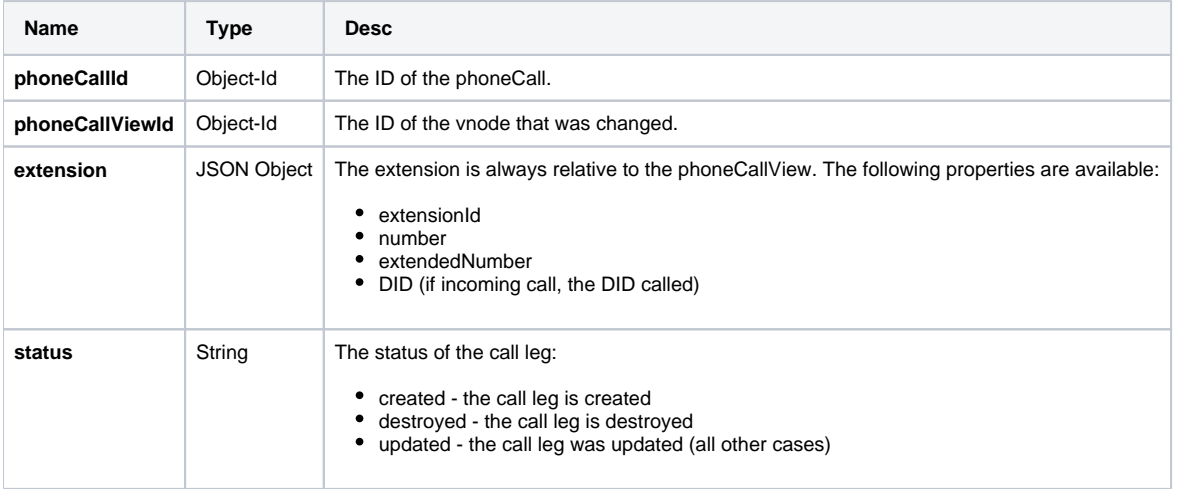

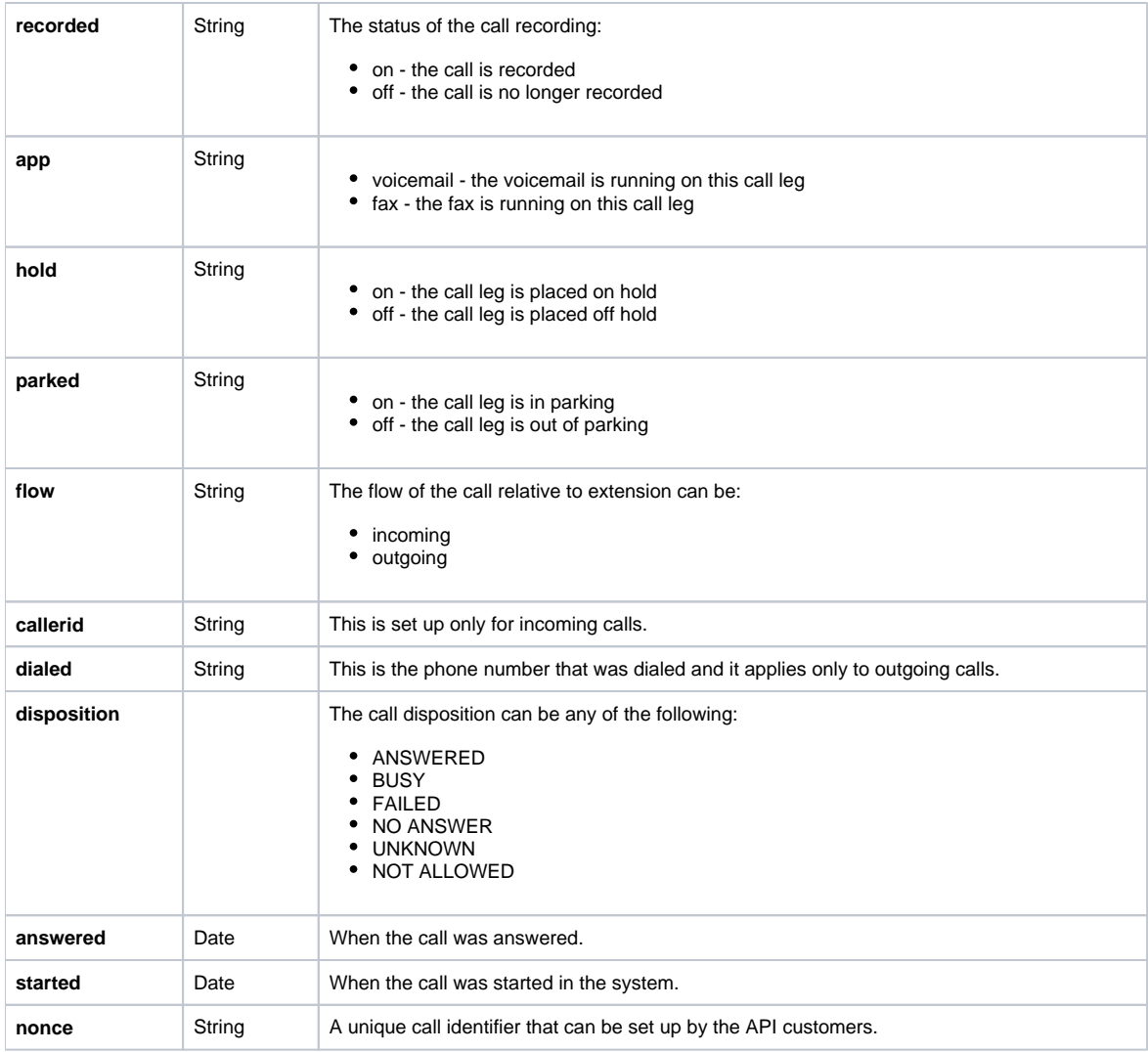

## <span id="page-2-0"></span>Software development advice

### **Updates**

The payload of the notification is not identical to the [PhoneCall resource](https://wiki.4psa.com/display/VNUAPI30/PhoneCalls+Resource), but it carries enough information to allow a client to understand what happens with the call. In most common scenarios, the client does not have to interrogate UnifiedAPI in order to get the PhoneCall resource.

For example, you can easily integrate VoipNow with an app that requires to be informed whenever a user is called from a specific number in order to show an incoming call panel in real time.

### **WebSockets**

The WebSocket client must be implemented using [socket.io](http://socket.io/) (version 1.0). While socket.io is a node project, there are compatible client implementations for other programming languages as well.

It is very important to properly handle WebSocket connect/disconnect/reconnect, otherwise notifications may be missed because API Notifications are not queued; they are sent as soon as they occured. If the client is not listening on the WebSocket, the notification is missed.

### **Guarantees**

Note that API Notifications are not stateful. There is no guarantee that all properties in the payload are available.

We guarantee that there is enough information to identify the call and all properties that have been modified are present.